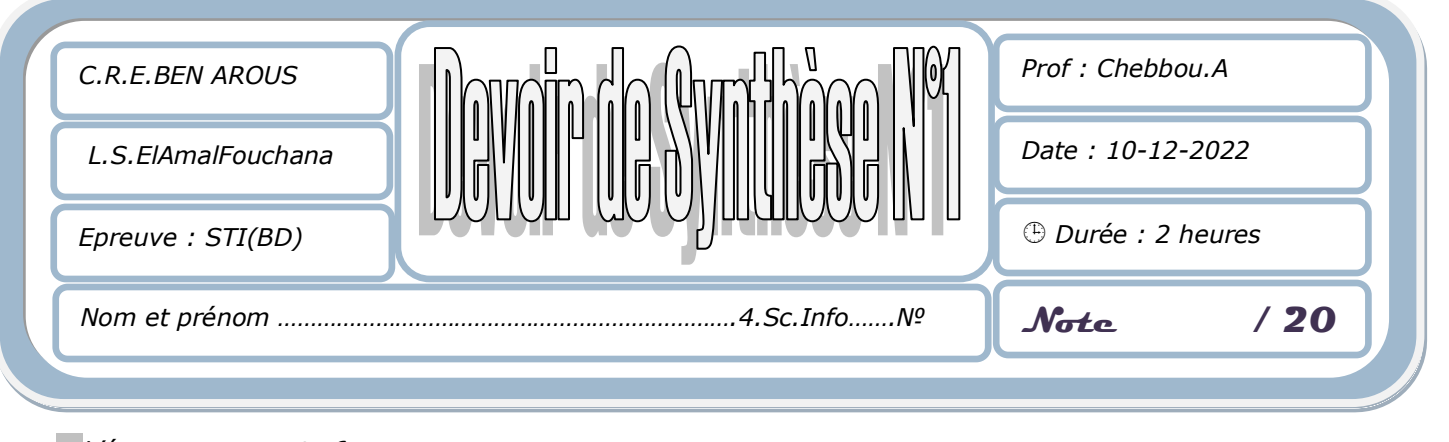

*L'épreuve comporte 6 pages. Il ne faut pas utiliser le crayon dans la rédaction de la réponse.*

### *Exercice N°1 :* (**3 points**)

- 1) Dans le contexte des bases de données et pour chacune des propositions suivantes, mettre dans la case correspondante la lettre (**V**) si elle est juste ou la lettre (**F**) si elle fausse.
- a) En langage SQL, la clause ADD permet l'ajout de :
	- $\Box$  colonne à une table.
	- $\Box$  contraintes d'intégrité.
	- $\Box$  tables dans une base de données.
- b) En langage SQL, la modification de la structure d'une table est effectuée avec la commande :
	- $\sigma$  UPDATE
	- $\tau$  MODIFY.
	- $\sqrt{ }$  ALTER TABLE.
- c) L'intégrité d'une base de données consiste à :
	- $\Box$  garantir la cohérence des données.
	- $\Box$  définir un ensemble de règles (valeur, référence, unicité).
	- $\Box$  définir les données de façon uniques.
- d) Une contrainte d'intégrité référentielle est appliquée pour s'assurer que :
	- $\Box$  chaque valeur d'une clé étrangère, lui correspond une valeur d'une clé primaire d'une autre table.
	- $\Box$  les valeurs de clés étrangères sont distinctes.
	- $\Box$  les valeurs de clés étrangères sont uniques.
- 2) Dans le contexte des bases de données, associer chacune des descriptions ci-dessous au terme correspondant.

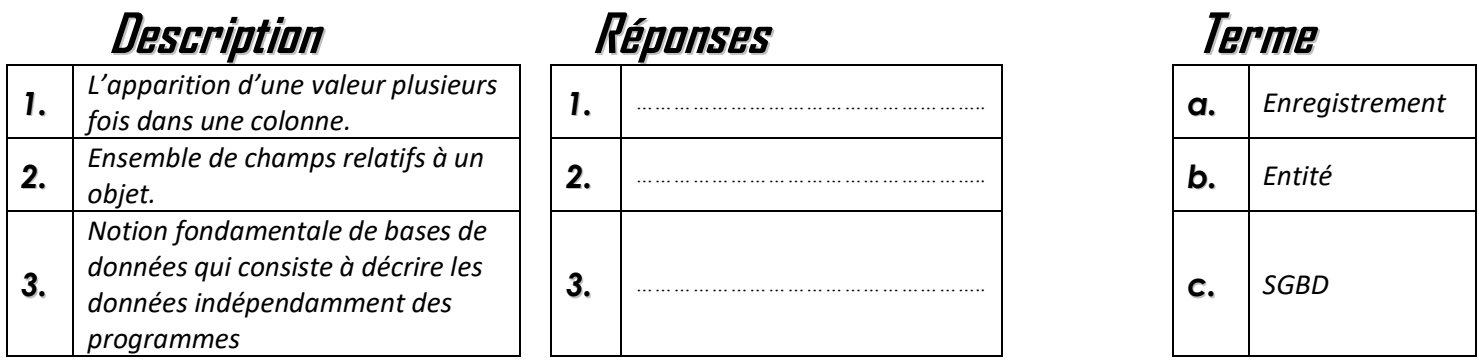

*-1-*

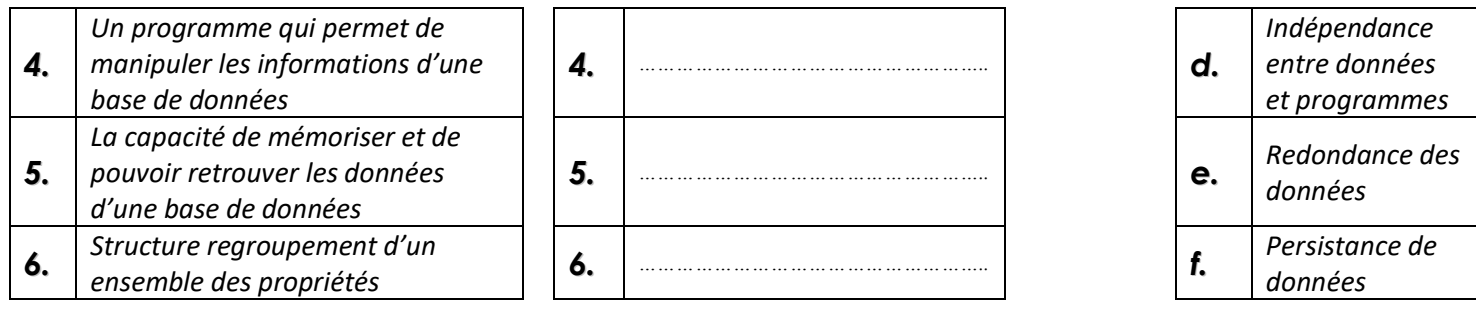

### *Exercice N°2 :* (**4 points**)

Soient les requêtes SQL présentées ci-dessous permettant de créer les tables *DEPARTEMENT* et *EMPLOYE*. *CREATE TABLE* DEPARTEMENT (idDep *Int PRIMARY KEY*, nomDep *VARCHAR(20) UNIQUE*) ; *CREATE TABLE* EMPLOYE (idEmp *Int PRIMARY KEY*, nomEmp *VARCHAR(30) NOT NULL*, idDep *Int REFERENCES* DEPARTEMENT (idDep) *ON DELETE CASCADE*, salEmp *Decimal(12,3) CHECK* (salEmp >1000 AND salEmp<3000)*,* sitEmp *Char(1) DEFAULT 'T'*) ;

#### *Description des colonnes des tables*

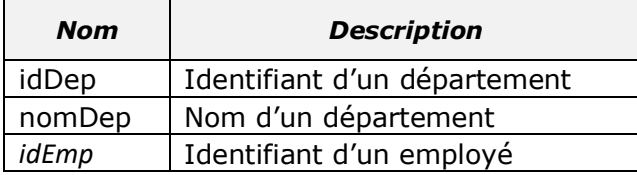

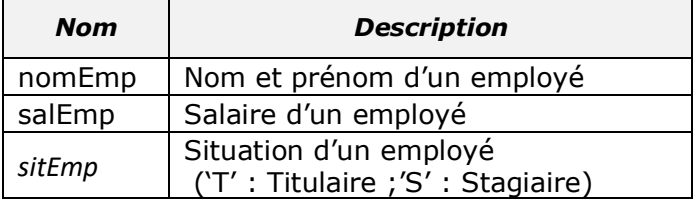

## *Questions :*

1) En s'appuyant sur les requêtes données ci-dessous, et pour chacune des propositions du tableau cidessous, répondre par la lettre (*V*) si la proposition est correcte ou par la lettre (*F*) dans le cas contraire. Justifier votre réponse par la *clause* de la contrainte correspondante utilisée dans la requête.

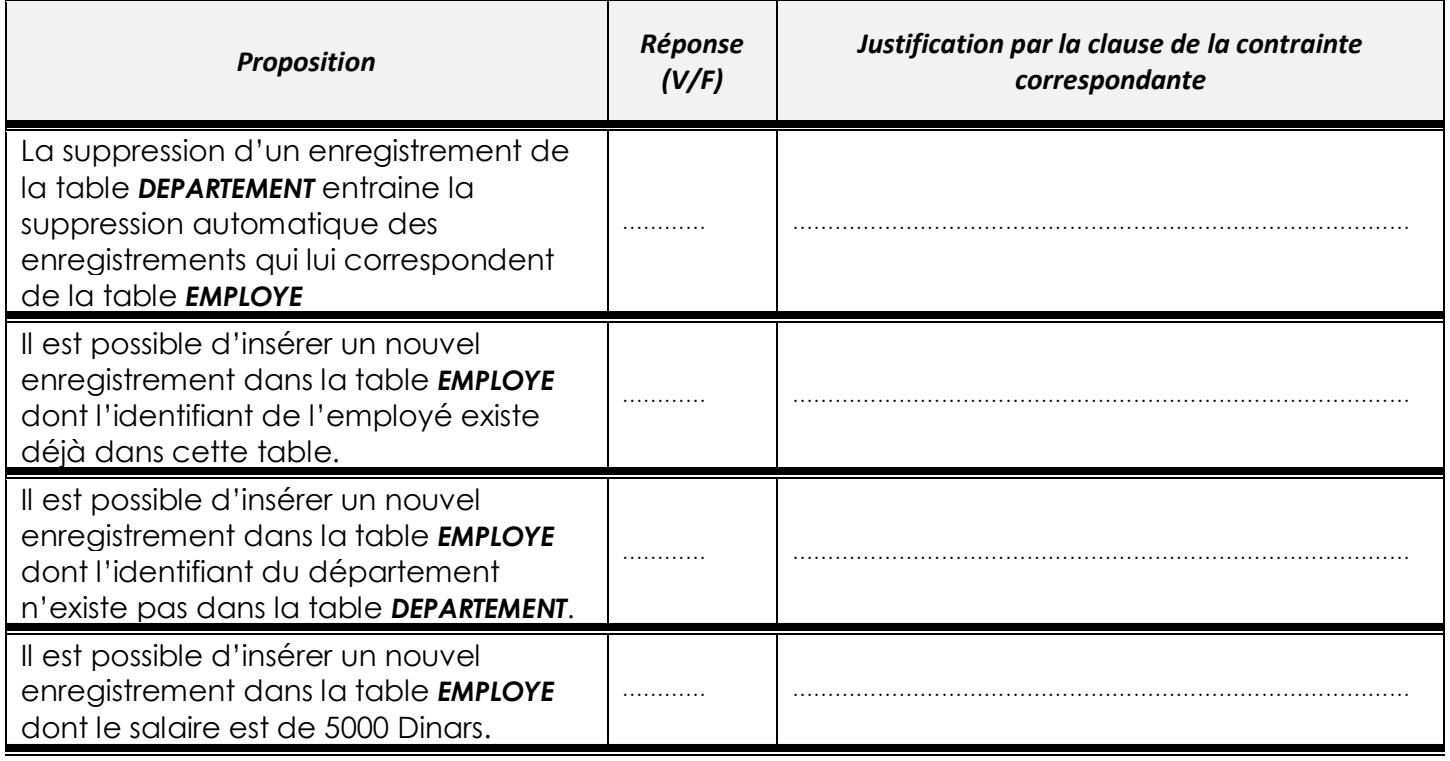

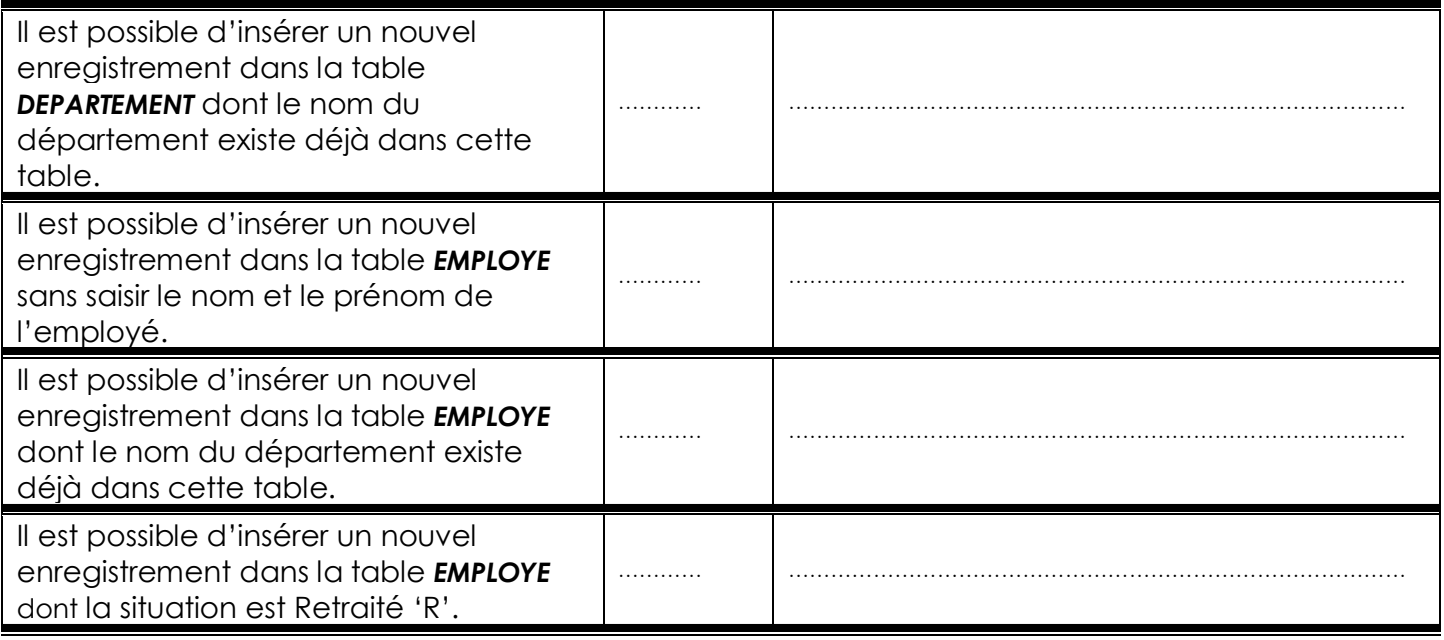

- 2) Qu'appelle-t-on la contrainte qui oblige les utilisateurs à saisir des valeurs particulières dans la colonne *sitEmp* ? …………………………………………………………………………………………………………………………………………………………………
- 3) Afin d'apporter plus d'intégrité et de fiabilité à la base de données, l'administrateur se propose d'ajouter une colonne *dateDeCreationDep.* Ecrire la requête SQL permettant de satisfaire ce besoin. …………………………………………………………………………………………………………………………………………………………………

#### *Exercice N°3 :* (**6 points**)

Soit la représentation textuelle simplifiée d'une base de données qui gère les annonces de ventes de véhicules publiées par des clients sur un site de ventes en ligne.

**CONSTRUCTEUR** (idC, nomC)

**MODELE** (idM, nomM, idC#)

**VEHICULE** (immatV, puissanceV, energieV, couleurV, idM#)

**VENDEUR** (idV, emailV, telV, nomRegionV)

**ANNONCE** (refA, dateA, prixVenteA, idV#,immatV#)

#### *Description des colonnes des tables*

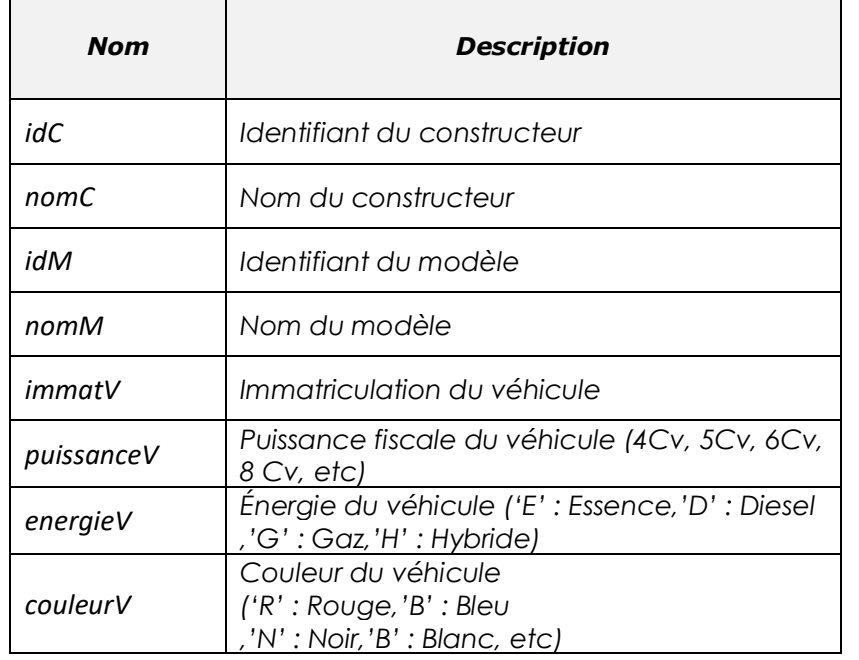

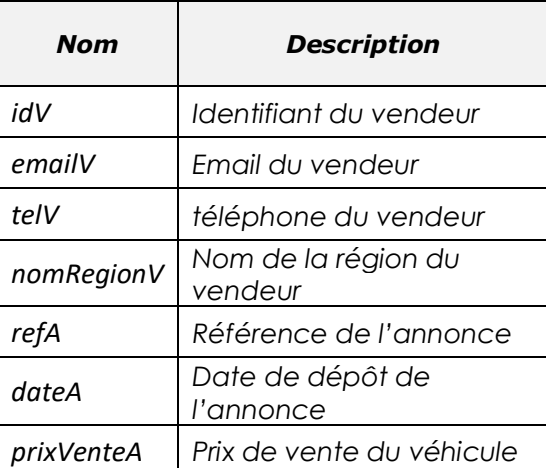

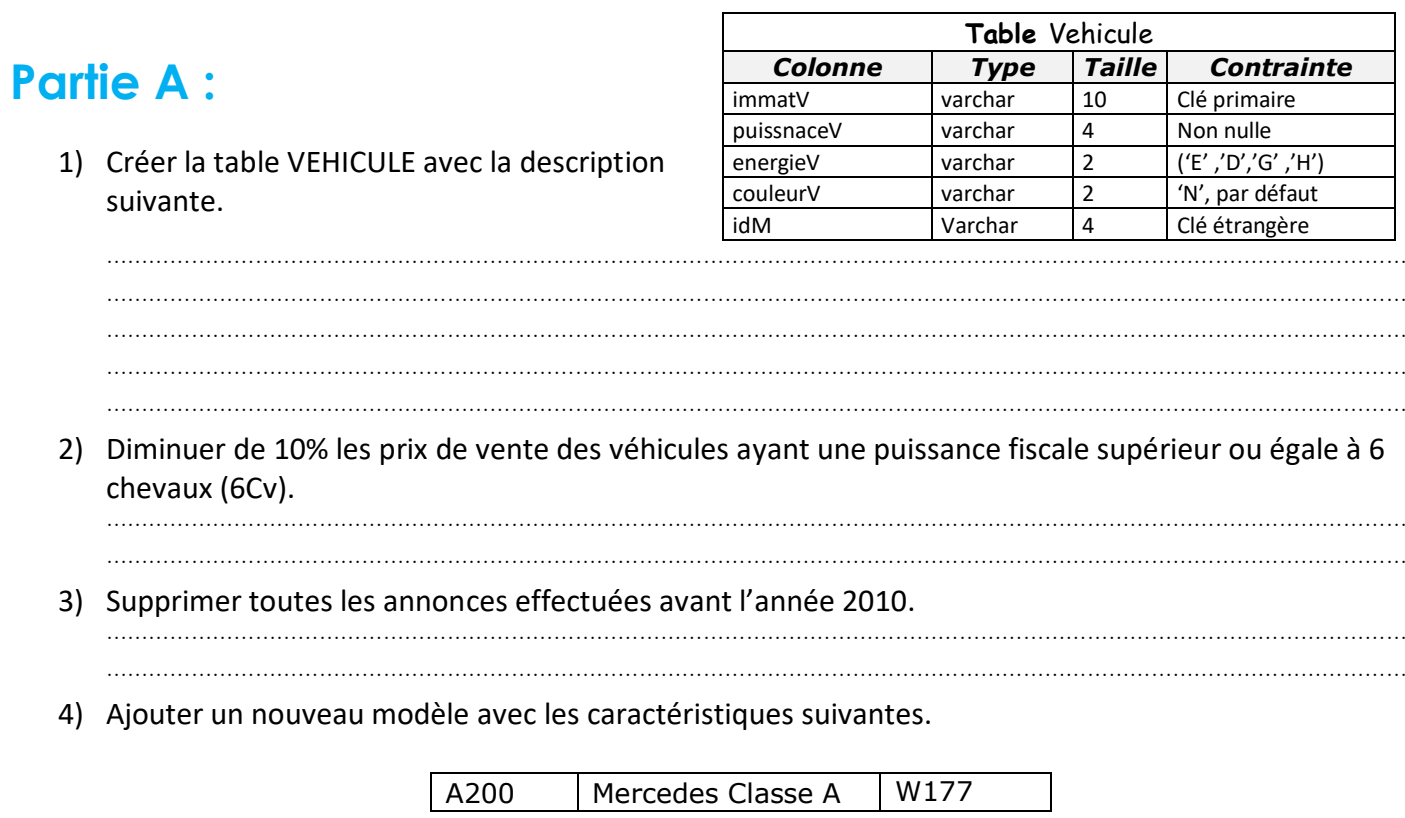

# **Partie B :**

Après analyse de la structure de la base, il s'avère nécessaire de recourir à la création d'une nouvelle table décrite par : **REGION** (idReg, libelleReg)

1) Nommer la contrainte d'intégrité à respecter pour prendre en compte l'ajout de cette table dans la base. …………………………………………………………………………………………………………………………………………………………………

…………………………………………………………………………………………………………………………………………………………………

2) Suite à la création de la table **REGION** par l'administrateur, des modifications devront être apportées sur une autre table de la base.

a) Donner la nouvelle représentation textuelle de la table concernée. …………………………………………………………………………………………………………………………………………………………………

b) Ecrire l'ensemble des requêtes SQL permettant ces modifications.

………………………………………………………………………………………………………………………………………………………………… ………………………………………………………………………………………………………………………………………………………………… ………………………………………………………………………………………………………………………………………………………………… …………………………………………………………………………………………………………………………………………………………………

c) En déduire une représentation graphique de cette base de données en tenant compte de

nouvelles modifications :

## *Exercice N°4 :* (**4 points**)

Ci-dessous 3 niveaux d'études de différentes bases de données présentant certaines anomalies.

1) Déterminer les anomalies rencontrées de ces exemples et proposer des solutions pour les corriger.

# **Exemple N°1 :**

Soit la représentation graphique d'une base de données « *BDGestionCompetitions* » qui permet de gérer les courses d'une compétition internationale de natation

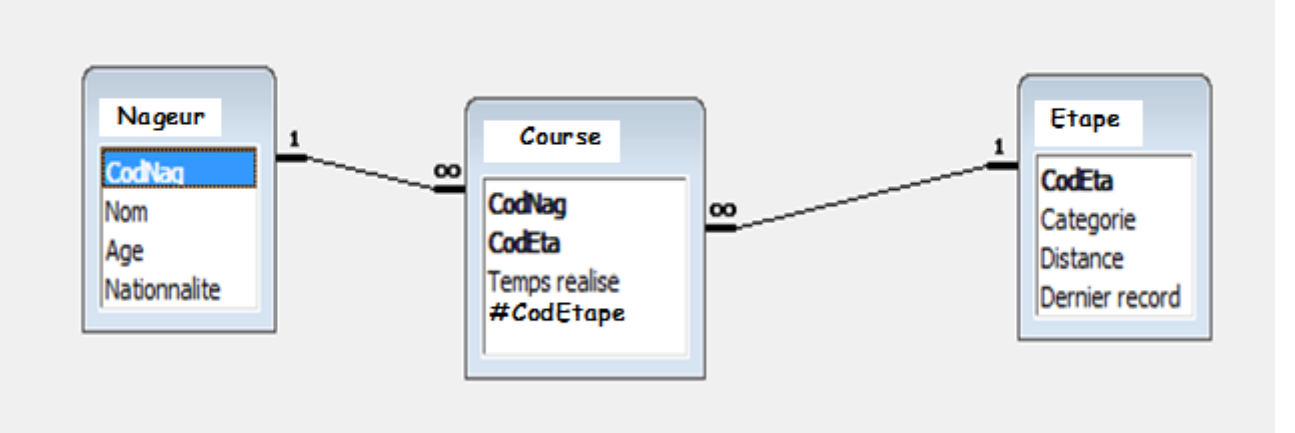

# **Exemple N°2 :**

Soit la représentation textuelle d'une base de données d'un organisme de voyage :

*Station* (idS**,**nomS, capaciteS, lieuS, regionS, tarifS**)** *Activite*(#idS,libelleA, prixA**)** *Client (*idC,nomC,prenomC,adrC,nationnaliteC,telC**)** *Sejour*(#idC,#idS,dateDebutSej,nbJoursSej**)**

# **Exemple N°3 :**

Soit un extrait d'une base de données **BDGestionInterventions** :

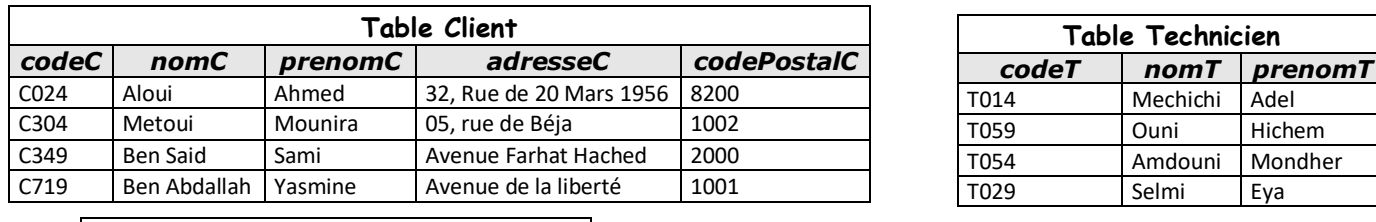

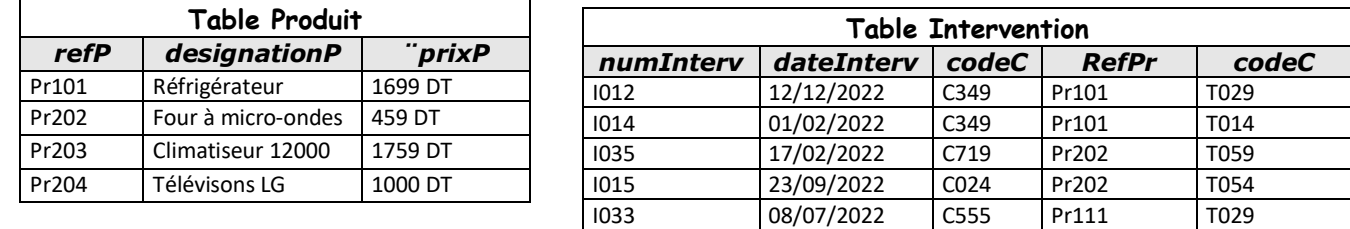

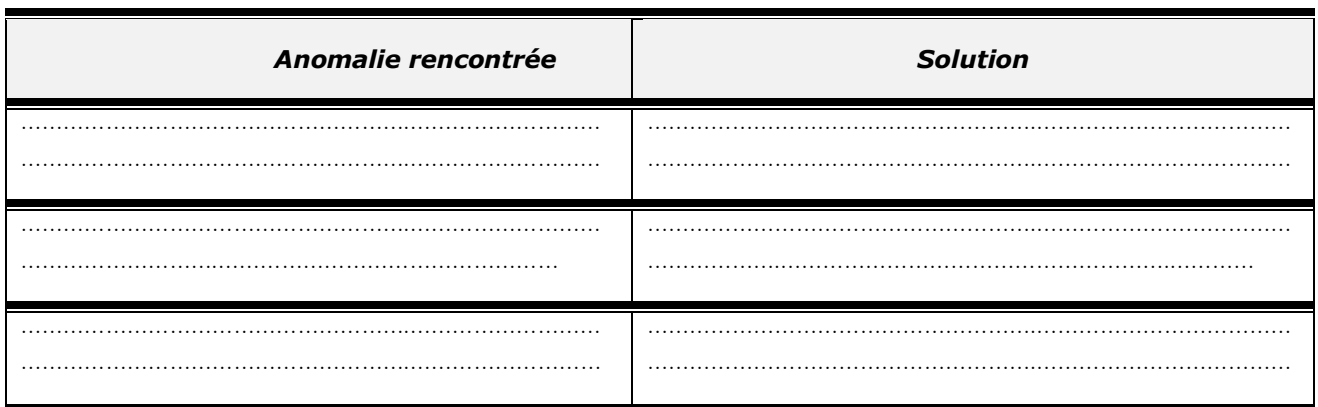

2) Après correction des anomalies rencontrées, se référer aux mêmes exemples et cocher la bonne réponse pour chacune des questions suivantes.

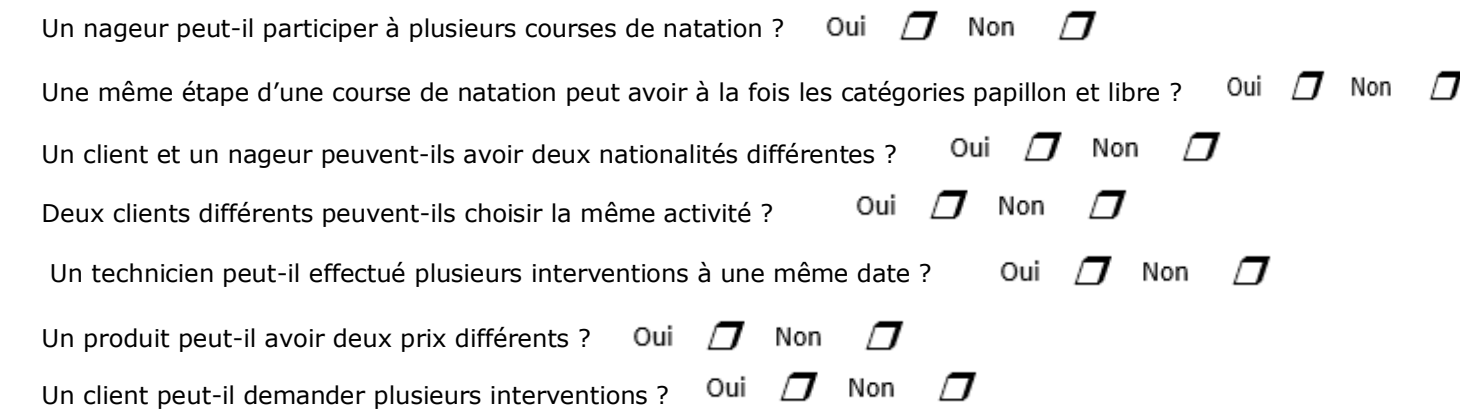

### *Exercice N°5 :* (**3 points**)

 Soit le schéma relationnel de la base de données de vente en ligne **BDTijara**:  **Utilisateur** (idU, emailU, motDePasseU, nomU,prenomU,dateDeNaissanceU,photoU)  **Article**(idA, libA, prixA, categorieA)  **Panier**(numP, #idA, #idU, quantite,emballage)

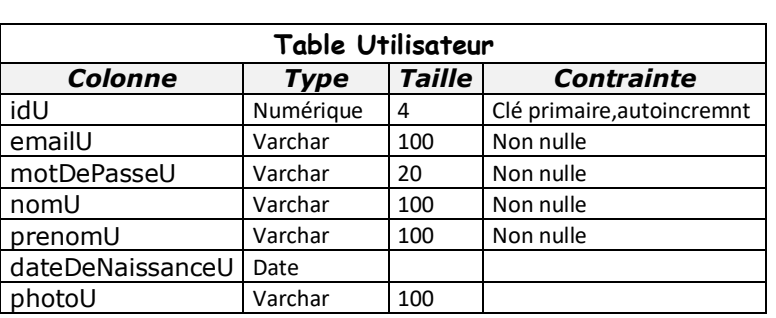

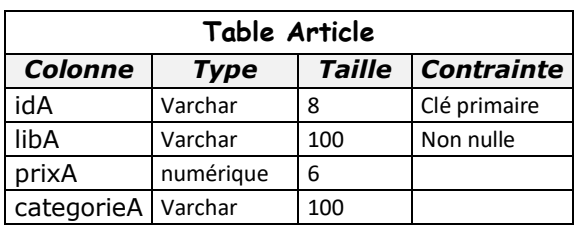

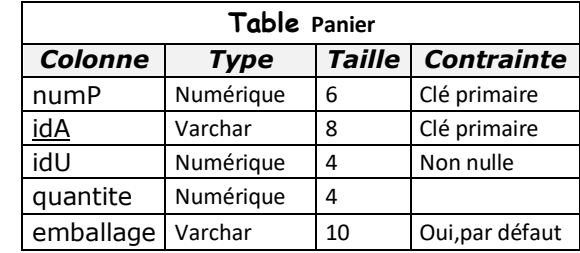

## *Questions :*

1) En modifiant l'identifiant d'un utilisateur, quelles sont les tables qui seront touchées ? Justifiez votre réponse.

…………………………………………………………………………………………………………………………………………………………………

…………………………………………………………………………………………………………………………………………………………………

- 2) En supprimant un utilisateur, quelles sont les tables qui seront touchées ? Justifiez votre réponse. …………………………………………………………………………………………………………………………………………………………………
- 3) En modifiant l'identifiant d'un article, quelles sont les tables qui seront touchées ? Justifiez votre réponse.
- 4) En supprimant un article, quelles sont les tables qui seront touchées ? Justifiez votre réponse. …………………………………………………………………………………………………………………………………………………………………

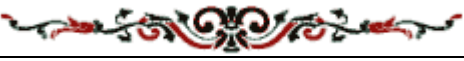